Муниципальное бюджетное дошкольное образовательное учреждение детский сад № 27 города Кузнецка (МБДОУ ДС № 27 г. Кузнецка)

#### ПРИНЯТО

Педагогическим советом Протокол № 3 от 31.08.2023

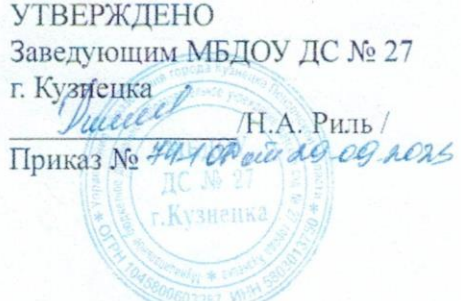

#### ДОПОЛНИТЕЛЬНАЯ ОБЩЕРАЗВИВАЮЩАЯ ПРОГРАММА ТЕХНИЧЕСКОЙ НАПРАВЛЕННОСТИ «ФИКСИКИ»

для детей от 5 до 7 лет

Срок реализации: 02.10.2023г. - 31.07.2024г.

Составили: Гудкова Е. В., Кошкаровская М. Н., воспитатели

г. Кузнецк, 2023 г.

## **Содержание**

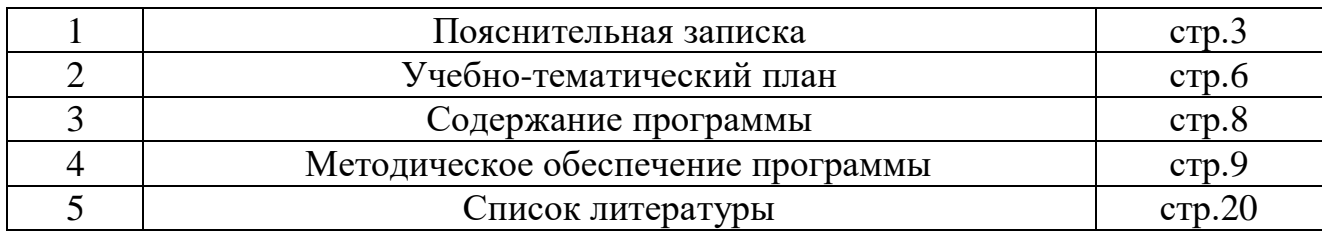

#### **1.Пояснительная записка.**

Дополнительная общеразвивающая Программа технической направленности «Фиксики» (далее Программа) носит инновационный характер. Программа ориентирована на развитие интеллектуальной, действеннопрактической, культурно-эстетической и эмоционально-волевой сферы дошкольника.

Актуальность Программы обусловлена тем, что в настоящее время глобальный процесс компьютеризации охватывает все стороны нашей жизни и образования в том числе. Образовательный процесс обуславливает необходимость формирование компьютерной грамотности у ребёнка дошкольника. Использование инновационных компьютерных технологий способствует развитию интеллектуальной, творческой, речевой компетентности.

Данная Программа ориентирована на развитие умения рассуждать строго и логически, на развитие алгоритмического и системного мышления, развитие фантазии и творческого воображения. Она научает его выделять и понимать знаки, систематизировать информацию, находить закономерности, следовать указаниям и т.д. Необходимость развить данные умения у ребенка связана с тем, что работа на компьютере постоянно заставляет нас строить мостик между окружающим нас миром и миром формального, миром цифр, искусственных языков, таблиц, файлов и значков.

Большую роль в развитии выше указанных навыков у ребенка играют компьютерные игры, которые делают образовательную деятельность увлекательной. Специально созданные для младших дошкольников компьютерные игры спроектированы так, что у ребенка развиваются все важнейшие операции мышления. В процессе занятий детей на компьютерах улучшаются их память и внимание.

Образовательная деятельность проводится два раза в неделю во второй половине дня, продолжительностью не более 25 минут, из которых 10-15 минут отводятся практической работе на компьютере. В содержание включается вводная беседа, освоение детьми теоретических навыков, гимнастика для снятия усталости глаз. Программа обусловлена современными требованиями модернизации системы образования и потенциалом образовательного учреждения.

#### Нормативная документация

-Федеральный закон от 29.12.2012г.№273-ФЗ «Об образовании в Российской федерации»;

-Приказ Министерства образования и науки Российской Федерации от 09.11.2018 № 196 г. Москвы «Об утверждении Порядка организации и осуществления образовательной деятельности по дополнительным общеобразовательным программам»;

 -СанПиН 2.4.4.3172-14 «Санитарно-эпидемиологические требования к устройству, содержанию и организации режима работы образовательных организаций дополнительного образования детей»;

 -Письмо Минобрнауки РФ от 11.12.2006 №06-1844 «О примерных требованиях к программам дополнительного образования детей»;

 -Концепция развития дополнительного образования детей, утвержденная распоряжением Правительства РФ от 04.09.14. №1726-Р.

**Цель**: создание условий для развития интеллектуальных и творческих способностей детей с использованием современных информационных технологий;

#### Задачи:

- формирование представлений о функциональной структуре компьютера и его составными устройствами (монитор, мышь клавиатура, системный блок);

- ознакомление с приемами работы в среде «Windows» (сохранение,

выделение, перетаскивание, копирование);

- формирование навыков работы в графическом редакторе «Paint» и текстовом редакторе «Word»;

- ознакомление детей с такими понятиями, как: графика, последовательность событий, порядок действий, алгоритм, кодирование;

- ознакомление с компьютерными играми и их правилами, развитие и совершенствование с их помощью процессов мышления;

- развитие творческих способностей в процессе создания рисунков с помощью компьютерной технологии;

- воспитание потребности в сотрудничестве со сверстниками и взрослыми.

В Программе ориентирована на детей от 5 до 7 лет.

Срок реализации программы с 02.10.2023г. по 31.07.2024г.

Формы проведения: игровой практикум, творческая мастерская, мастер-класс, мозговой штурм, практическое упражнение.

## **Календарный учебный график**

Образовательная деятельность проводится два раза в неделю с 2 октября по 31 июля в режиме пятидневной рабочей недели. Всего 40 недель. В соответствии со следующим объемом нагрузки:

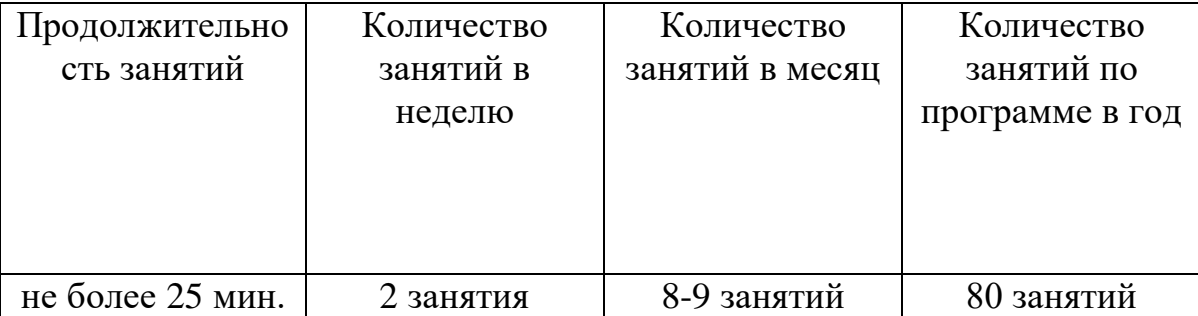

Программа включает в себя 80 занятий и предусматривает три раздела:

- правила безопасного поведения в компьютерном зале и в работе с компьютерами;

- изучение компьютера и его возможностей (теоретическая подготовка);

- использование компьютера как средства познавательного, творческого развития (практическая подготовка).

### **Учебный план**

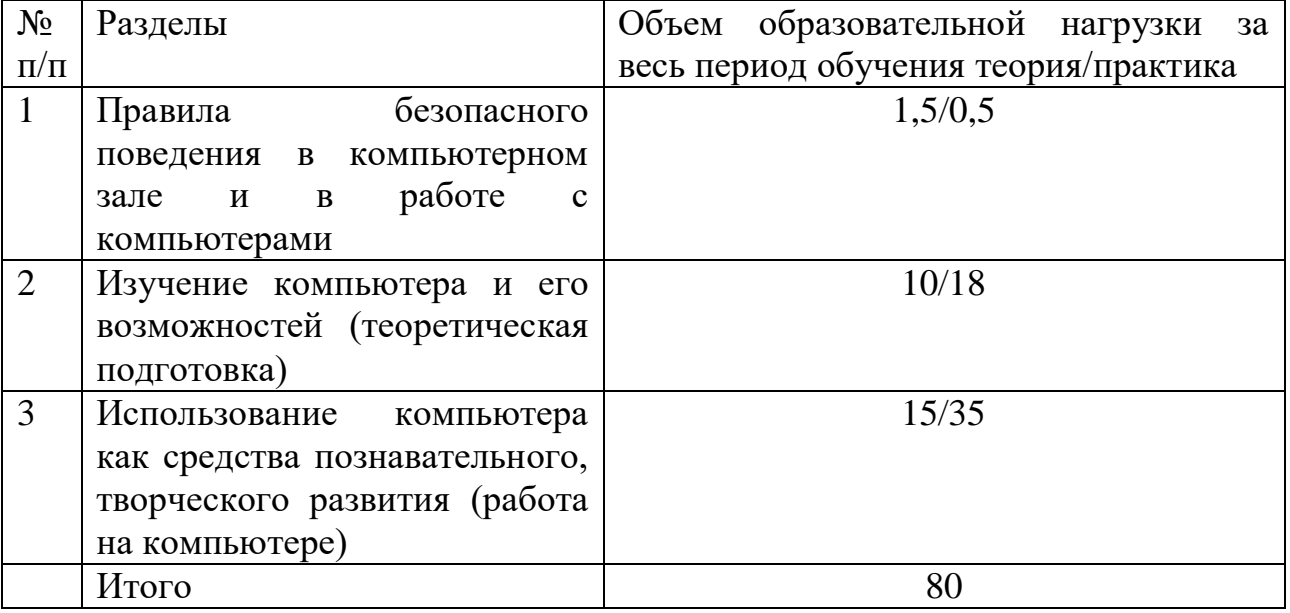

#### **Ожидаемые результаты и способы определения их результативности**

 Подведение итогов реализации Программы осуществляется в ходе проведения викторин, творческих мастерских, коллажей компьютерных рисунков.

 В результате реализации Программы воспитанники будут знать и уметь: Уметь:

- использовать в своей работе клавиатуру и мышь;

- осуществлять необходимые операции в «Word» (название и функции основных клавиш, набор текста и цифрового ряда);

- рисовать, конструировать с помощью графического редактора «Paint» (заливка, кисть, карандаш, фигуры, распылитель);

- входить и выходить из программ и игр;

- использовать главные знаковые клавиши enter, пробел, shift;

-применять полученные знания, умения, навыки в образовательной деятельности, в группе, в повседневной жизни, в домашних условиях и самостоятельной деятельности.

Знать:

- правила поведения в компьютерном классе,

- названия основных частей и дополнительных устройств компьютера, их применение;

-что такое компьютер; что такое информация, ее виды, 5 каналов получения информации;

- создавать графические изображения;

-что такое сопоставление, разрешающие и запрещающие знаки, алгоритм, закономерность, пиктограмма, множества, кодирование;

- виды графических редакторов, что такое палитра, инструменты палитры, способы рисования.

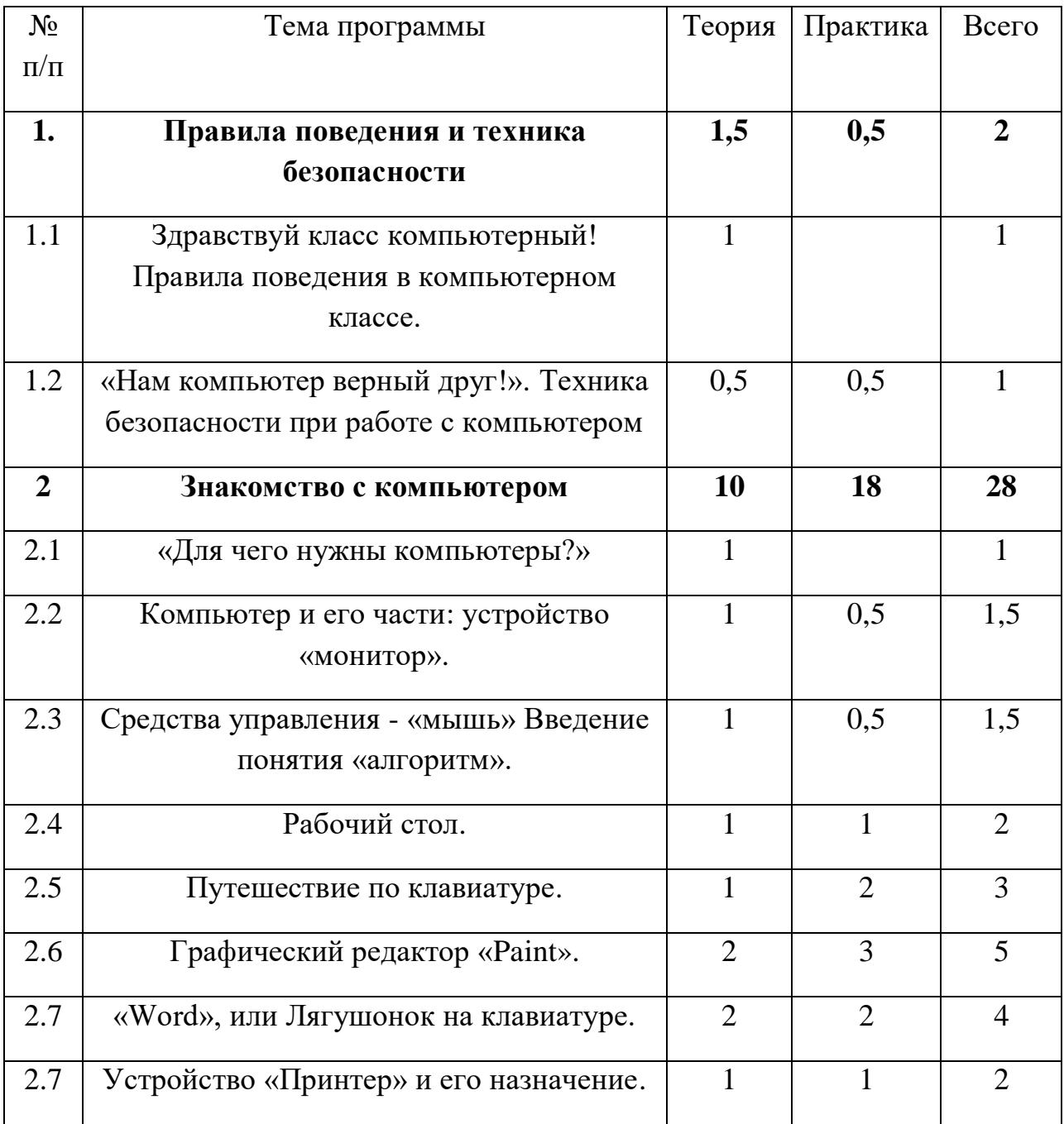

## **2. Учебно - тематический план**

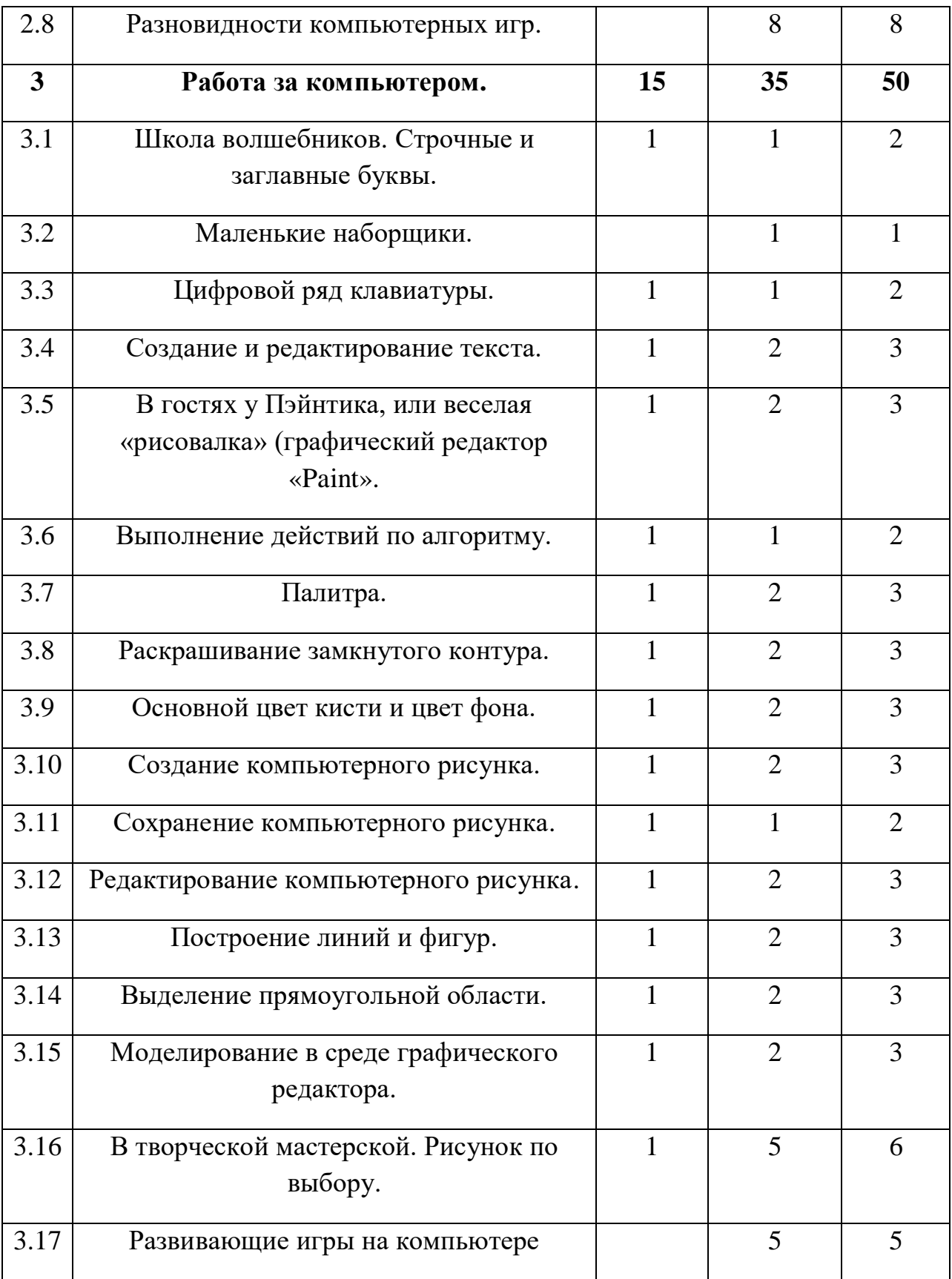

#### **3. Содержание программы**

Программа состоит из трех разделов: «Правила безопасного поведения в компьютерном зале и в работе с компьютерами», «Изучение компьютера и его возможностей», «Использование компьютера как средства познавательного, творческого развития».

 Содержание работы направлено на знакомство с функциональной структурой компьютера и его устройствами.

 Реализация раздела: «Правила безопасного поведения в компьютерном зале и в работе с компьютерами» предполагает формирование правил поведения в компьютерном зале и правил техники безопасности при работе на компьютере.

 Содержание раздела: «Изучение компьютера и его возможностей» направлено на формирование положительного эмоционального отношения к компьютеру, восприятие его как помощника в различных видах деятельности, понимание его назначения и возможностей, информационной и коммуникативной культуры у детей, а также знакомство с понятиями:

- «монитор»

- «мышь»
- «алгоритм»
- «принтер»
- «процессор»

 Много новых понятий содержит раздел «Использование компьютера как средства познавательного, творческого развития»:

- «Paint»
- «Word»
- «файл»
- «панель управления»
- «Shift»
- «заливка»
- «распылитель»

 Развивающая направленность предлагаемых игровых заданий выражена через приемы работы с детьми, которые предполагают освоение содержания в условиях творческой познавательной деятельности, базирующейся на детской самостоятельности.

В основе реализации программы лежит деятельностно - игровой метод.

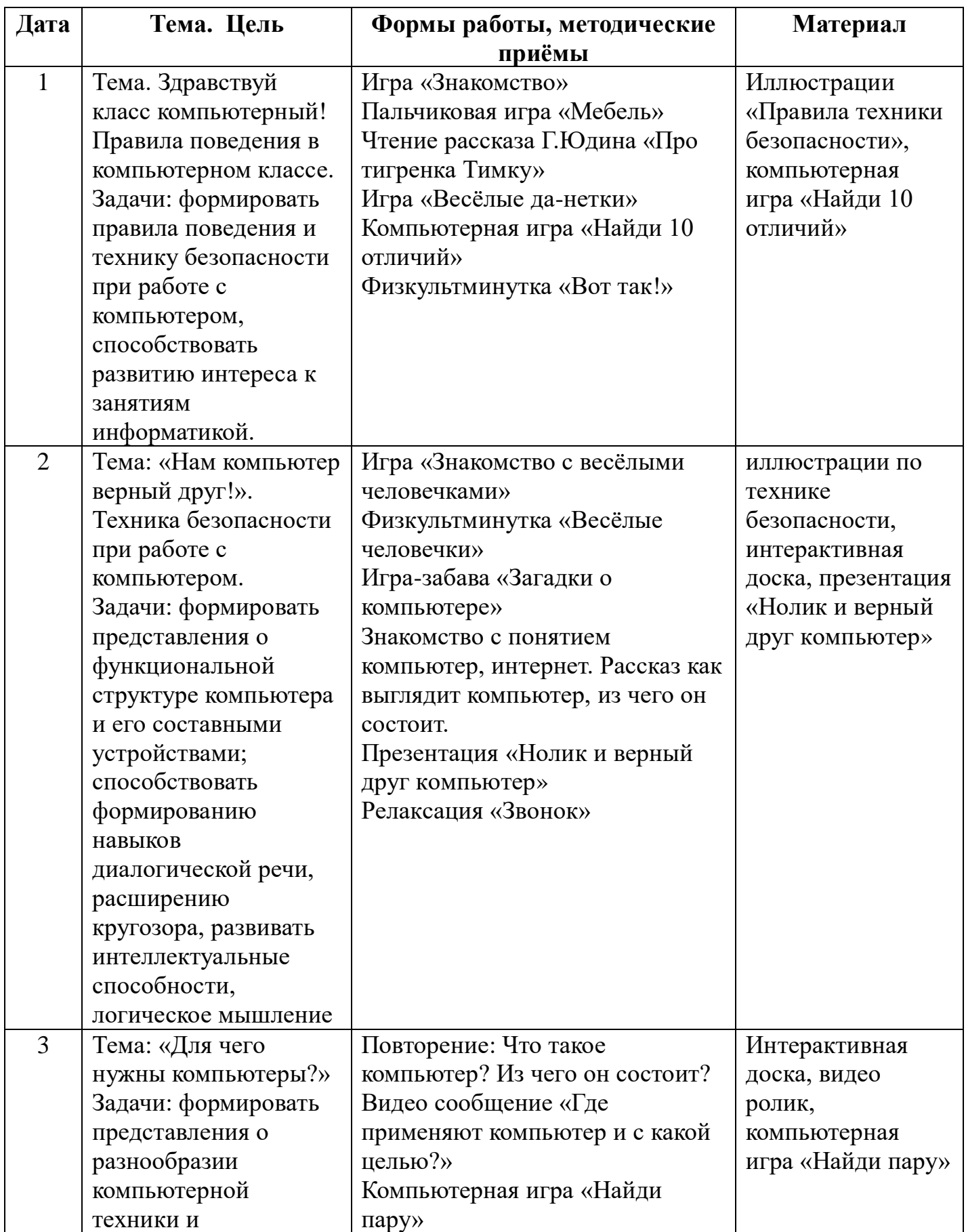

# **4. Методическое обеспечение программы**

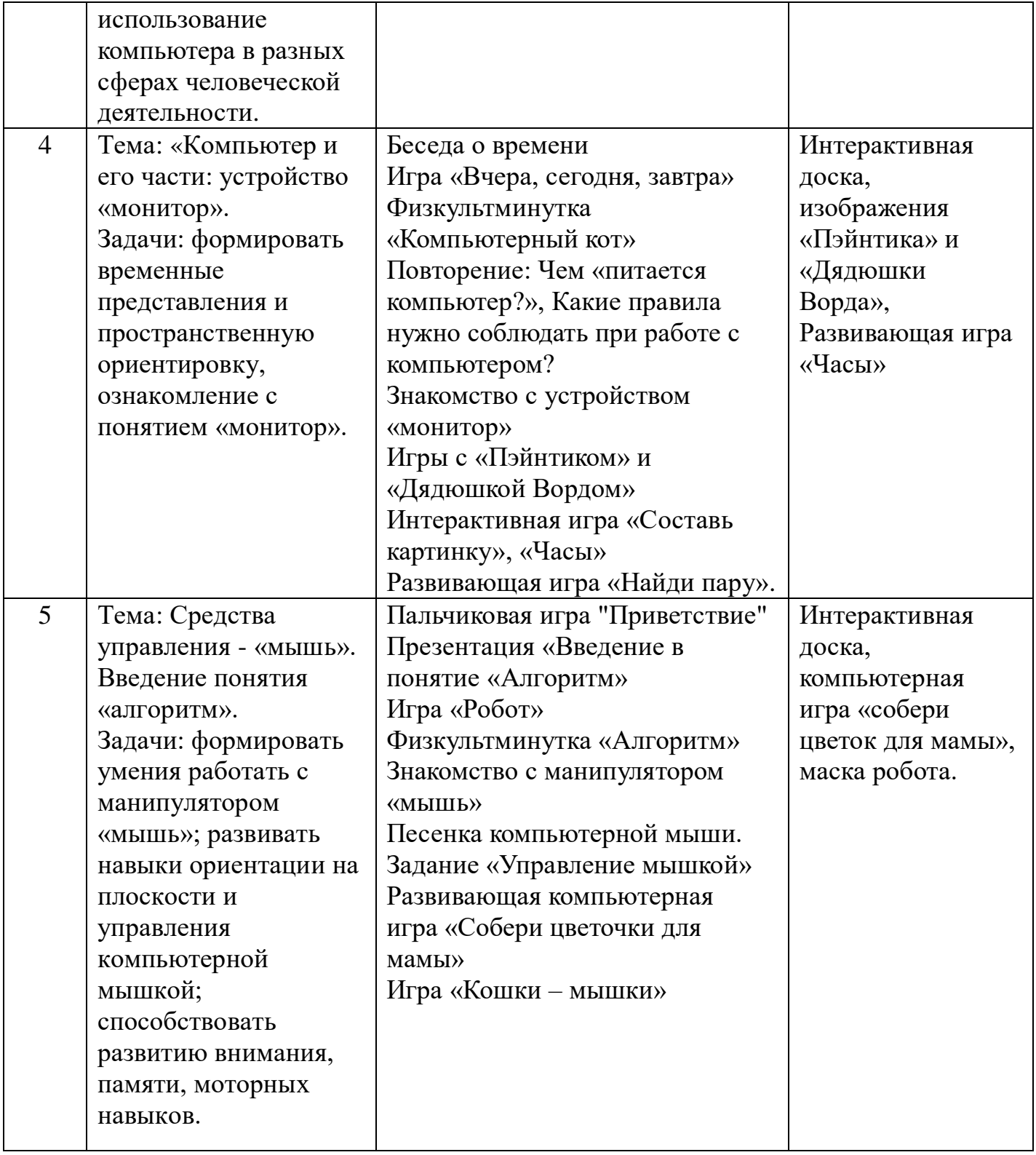

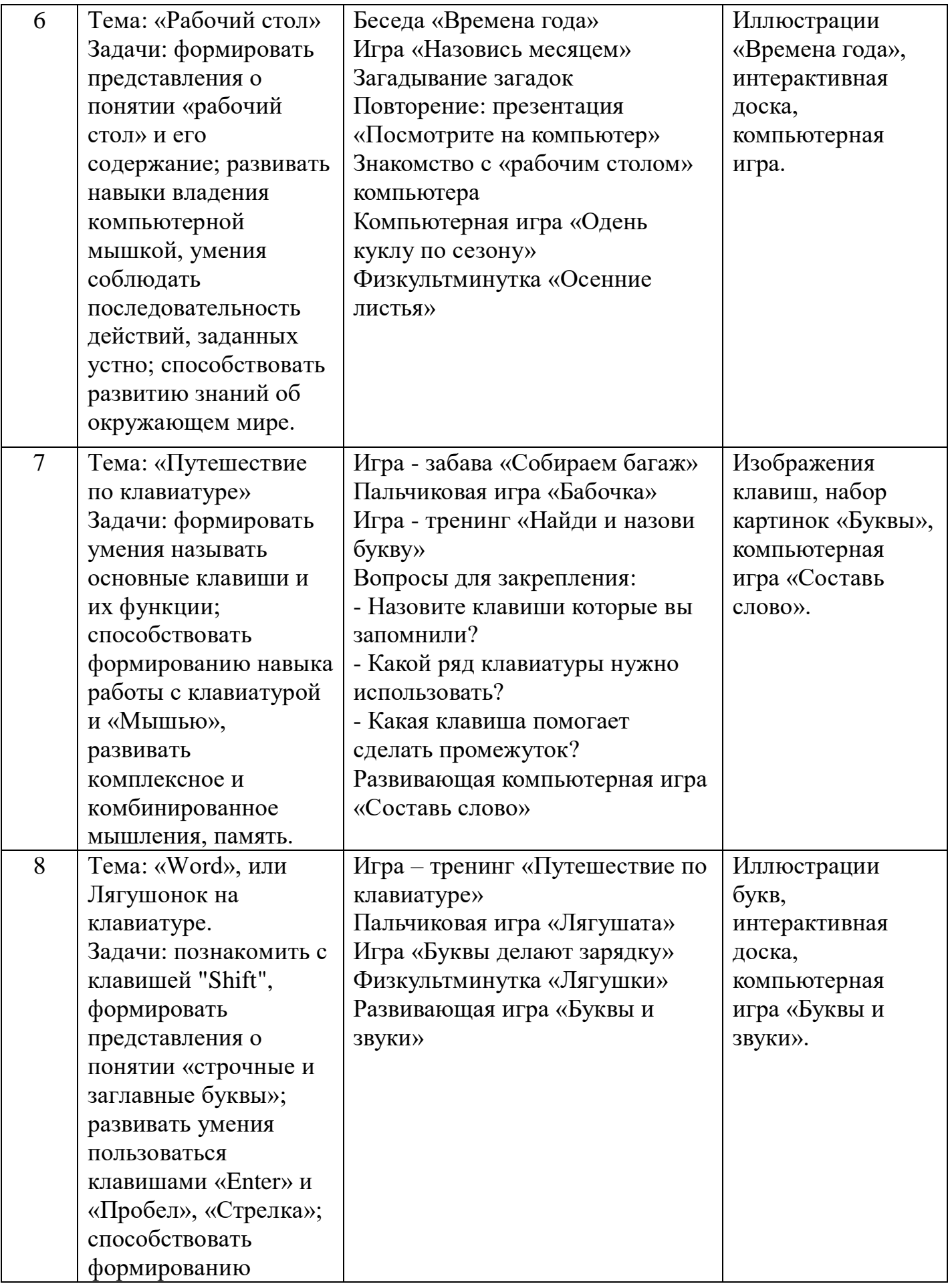

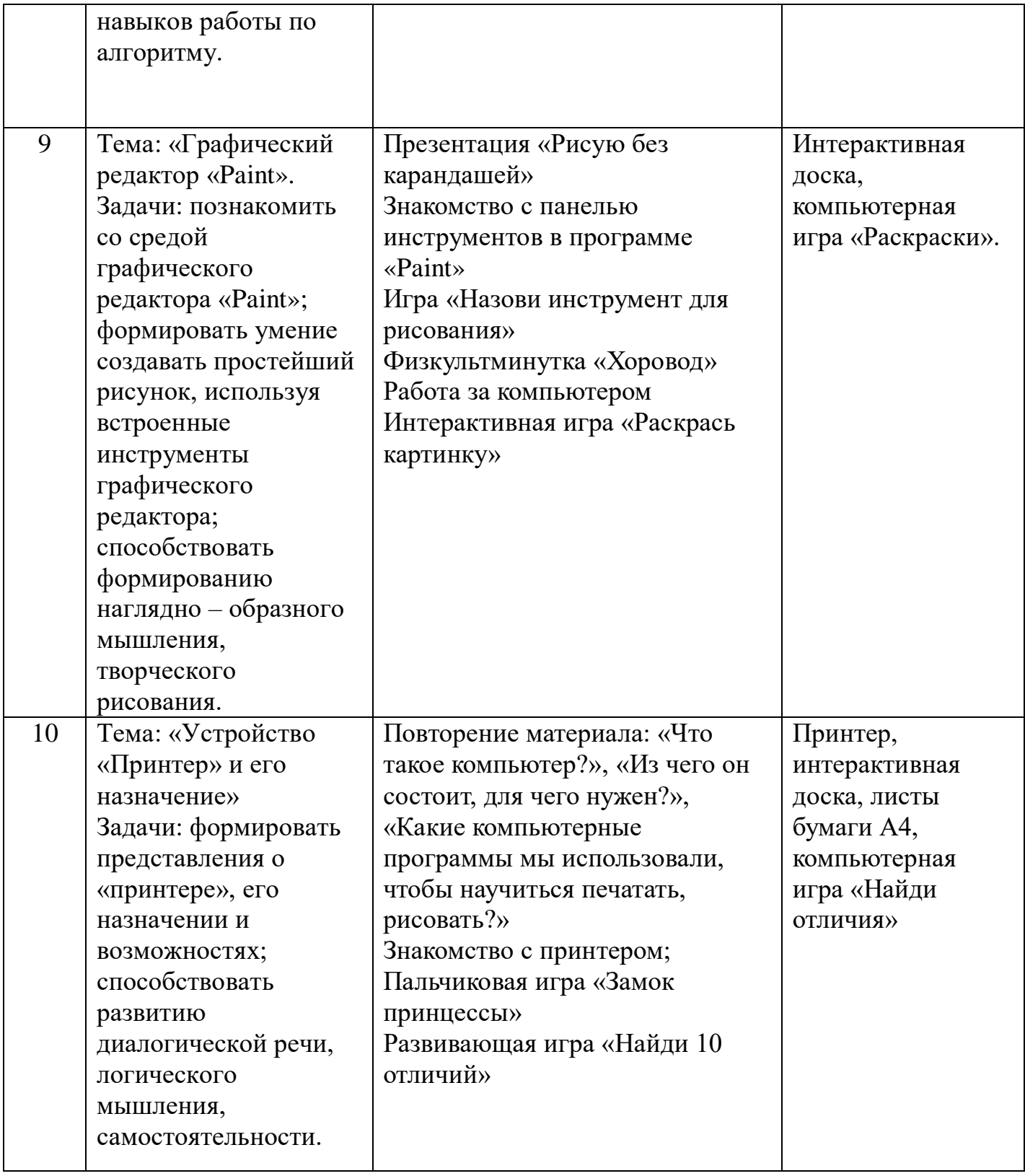

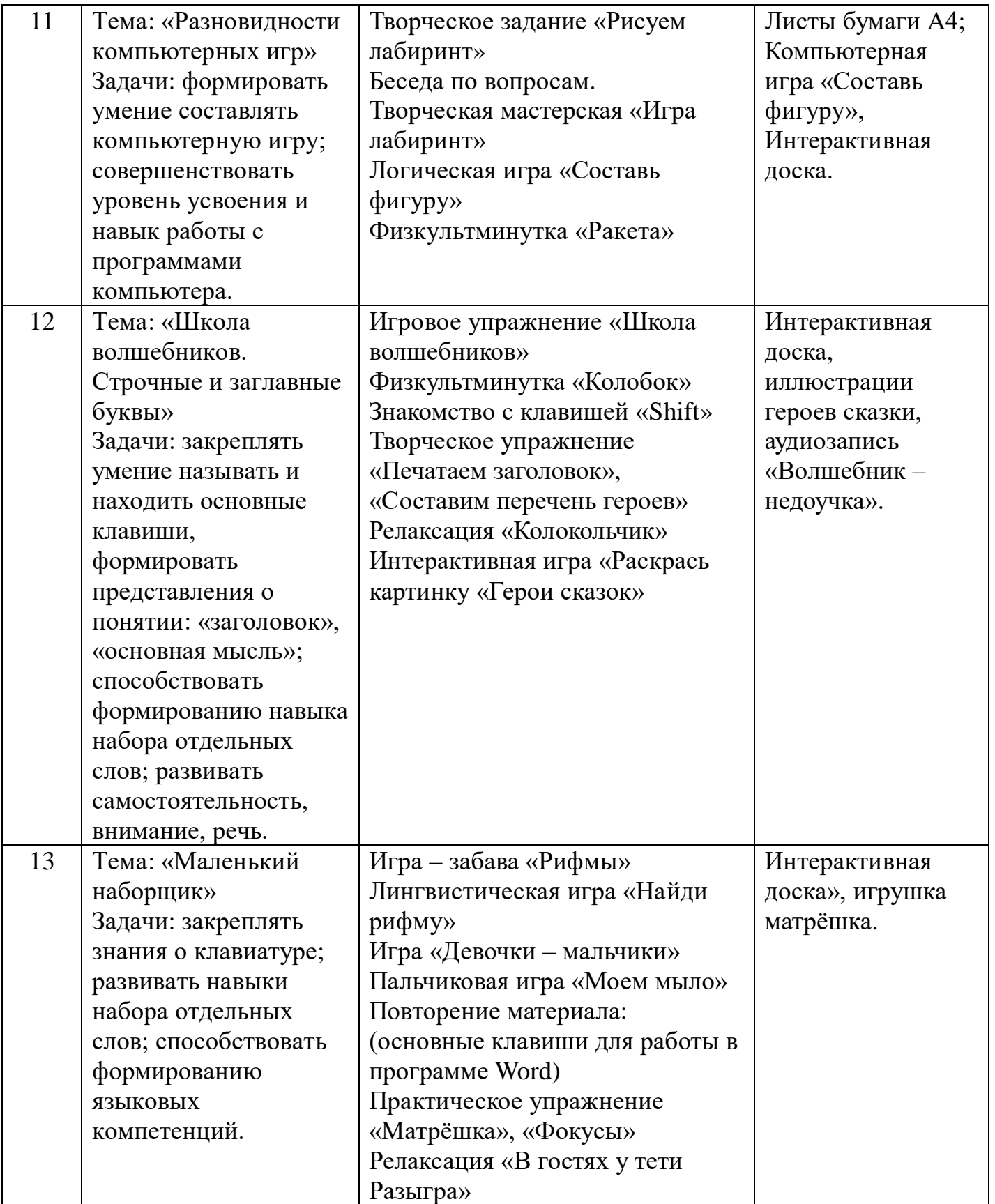

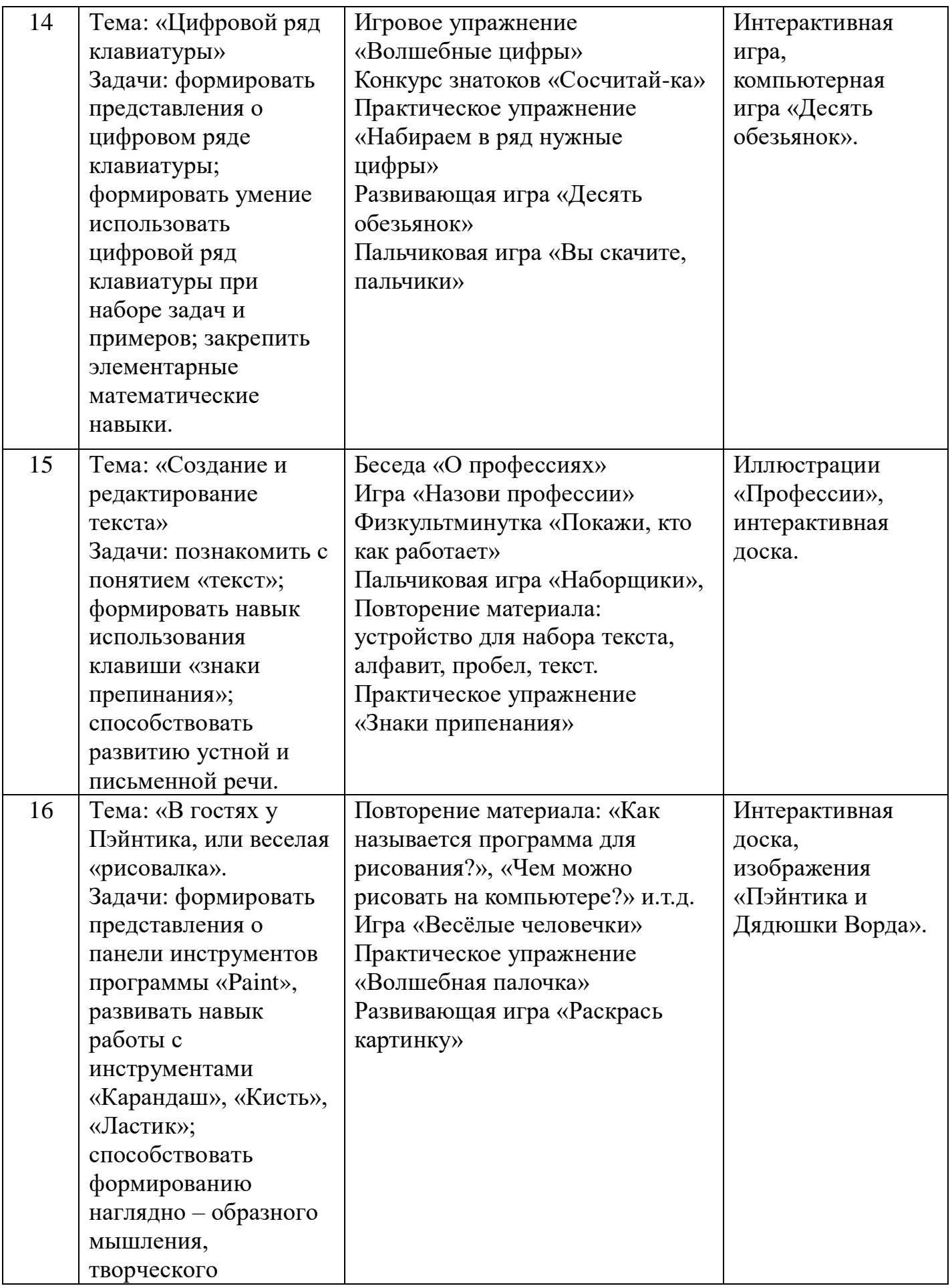

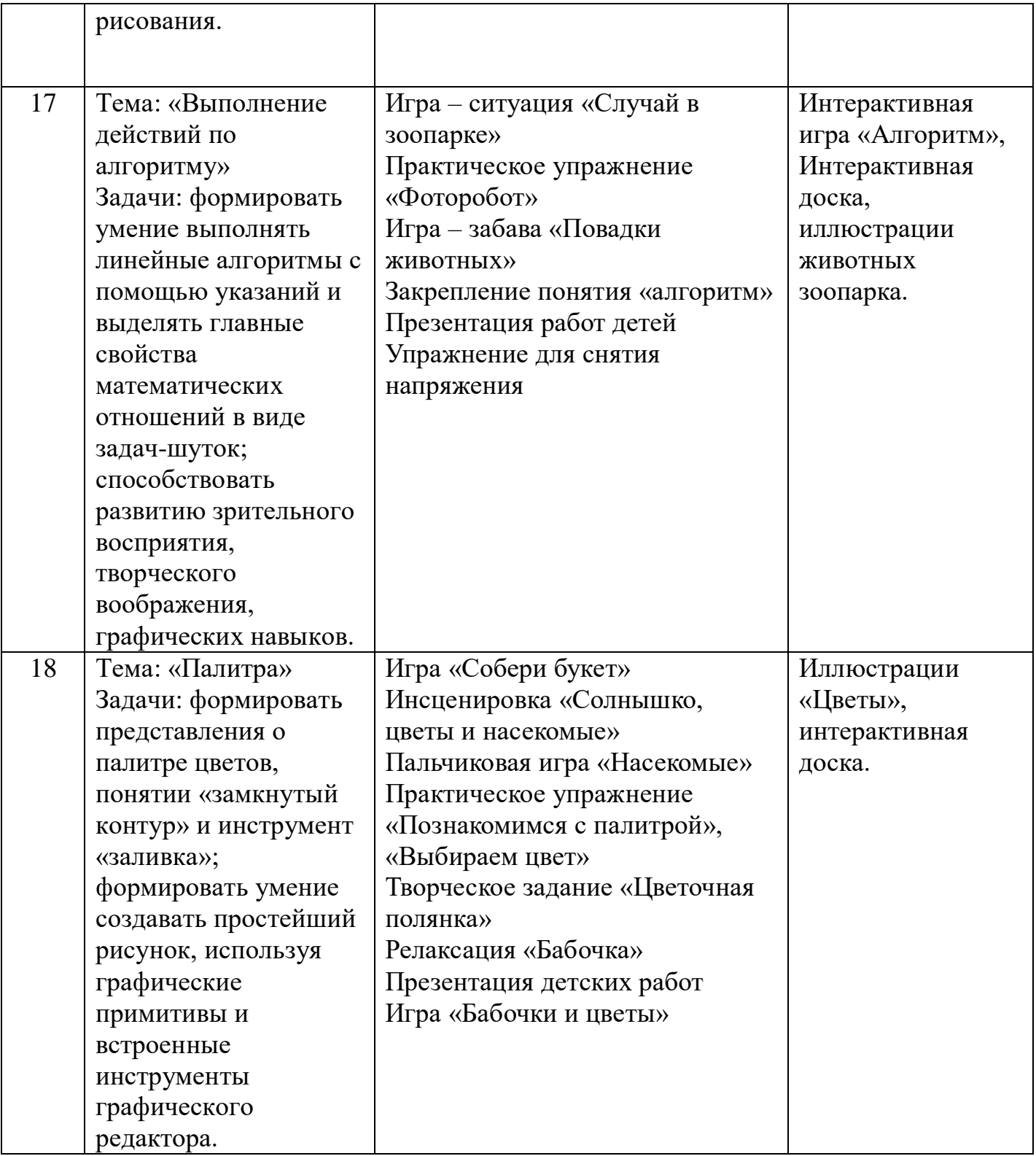

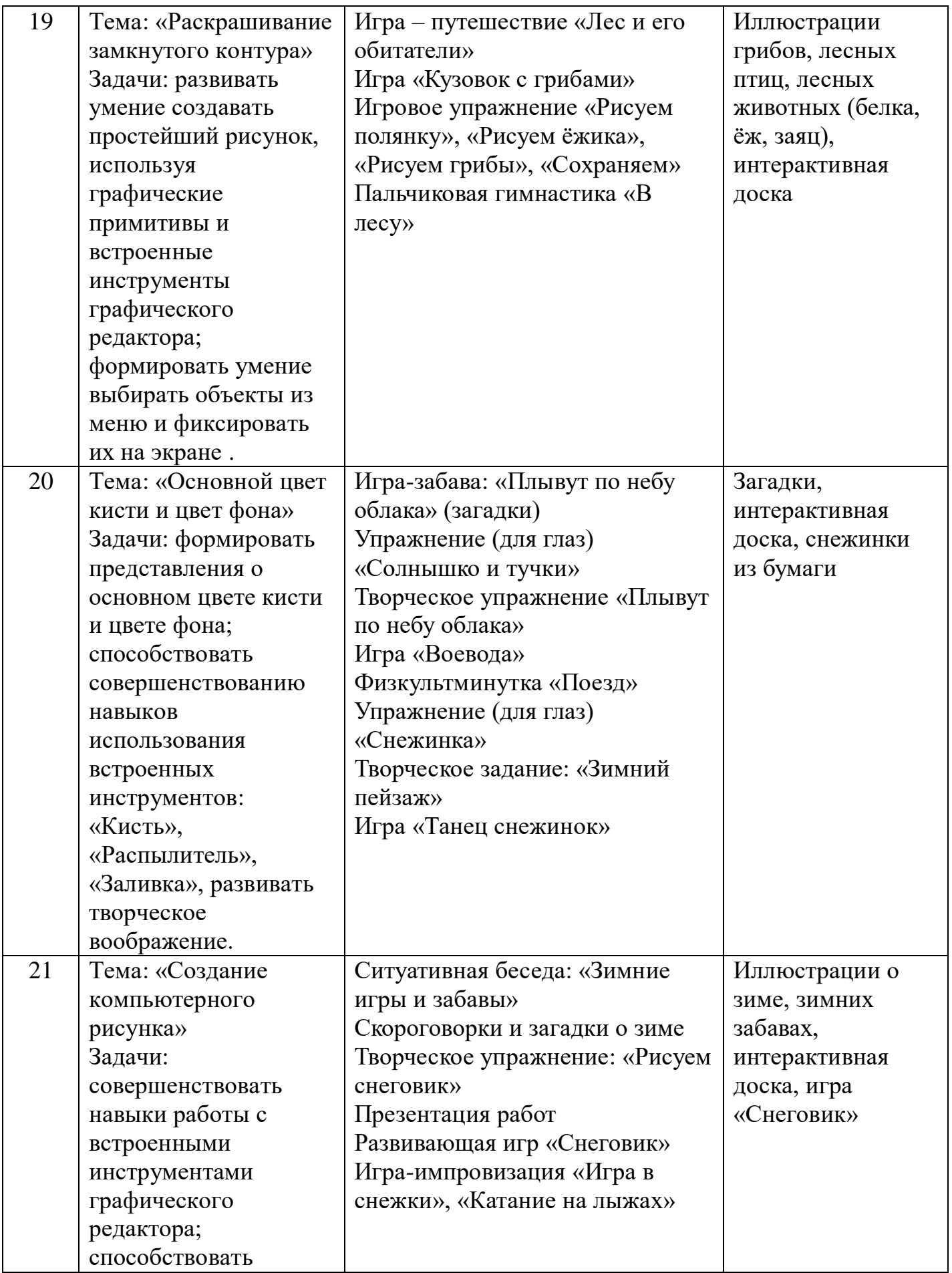

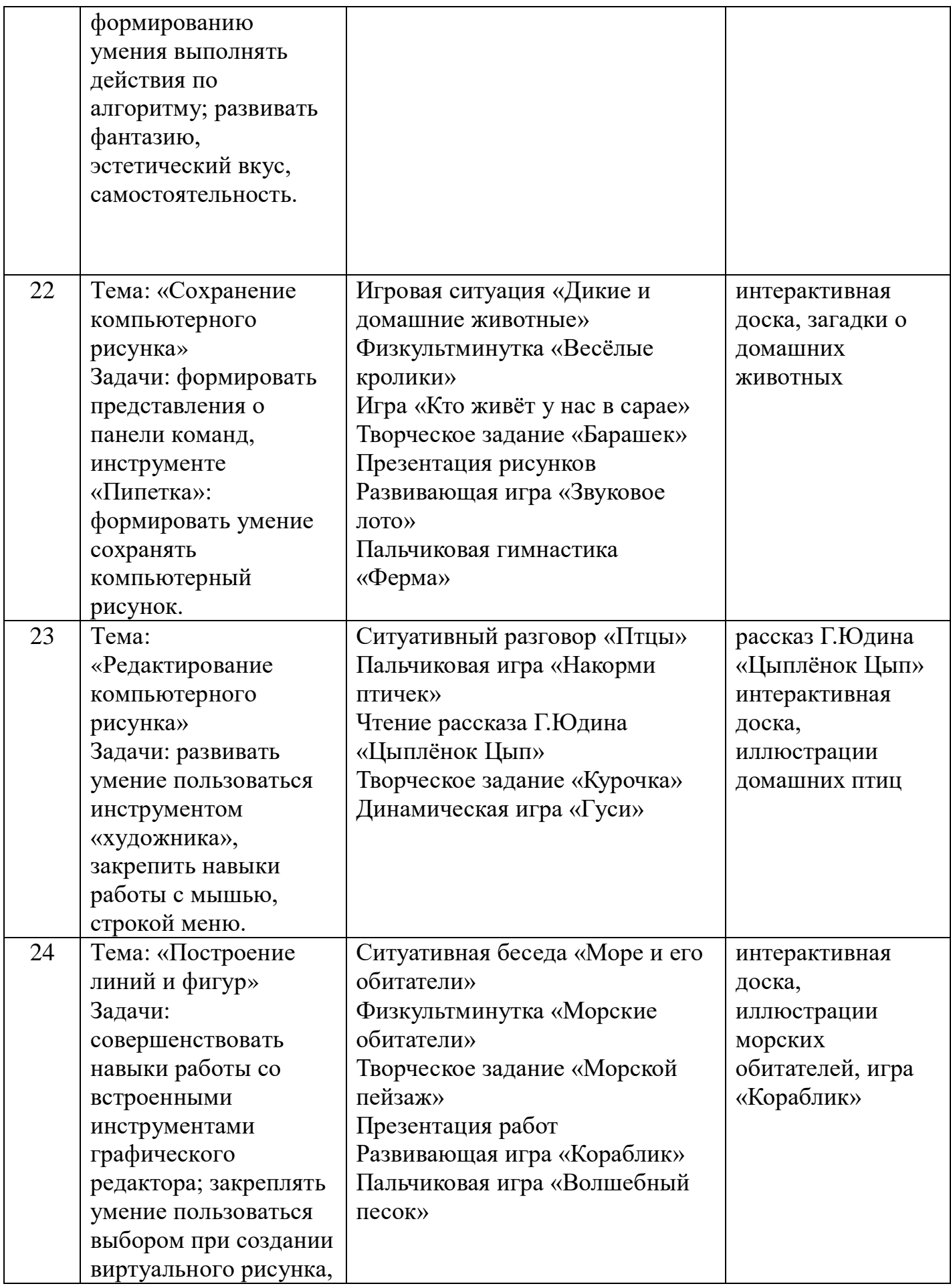

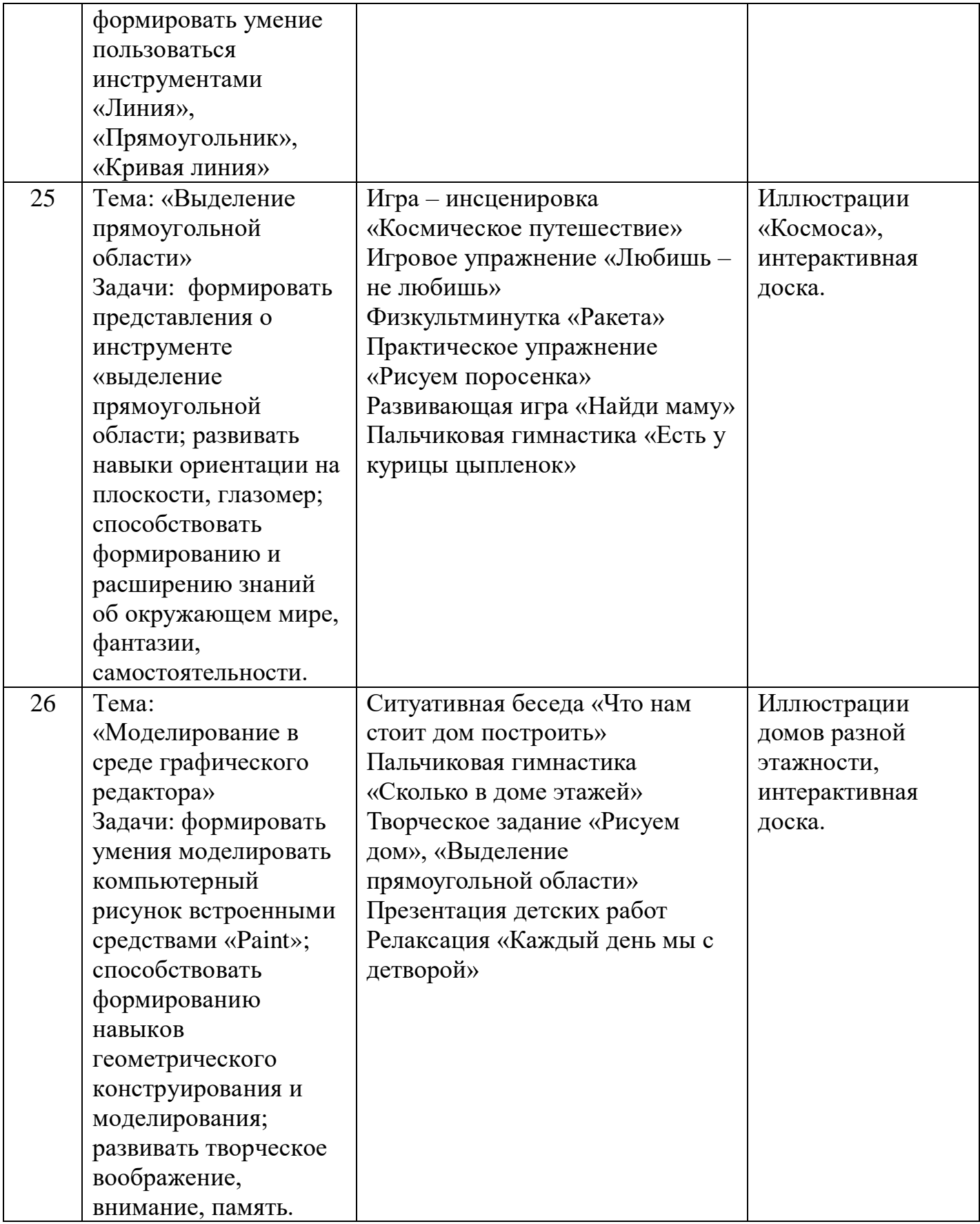

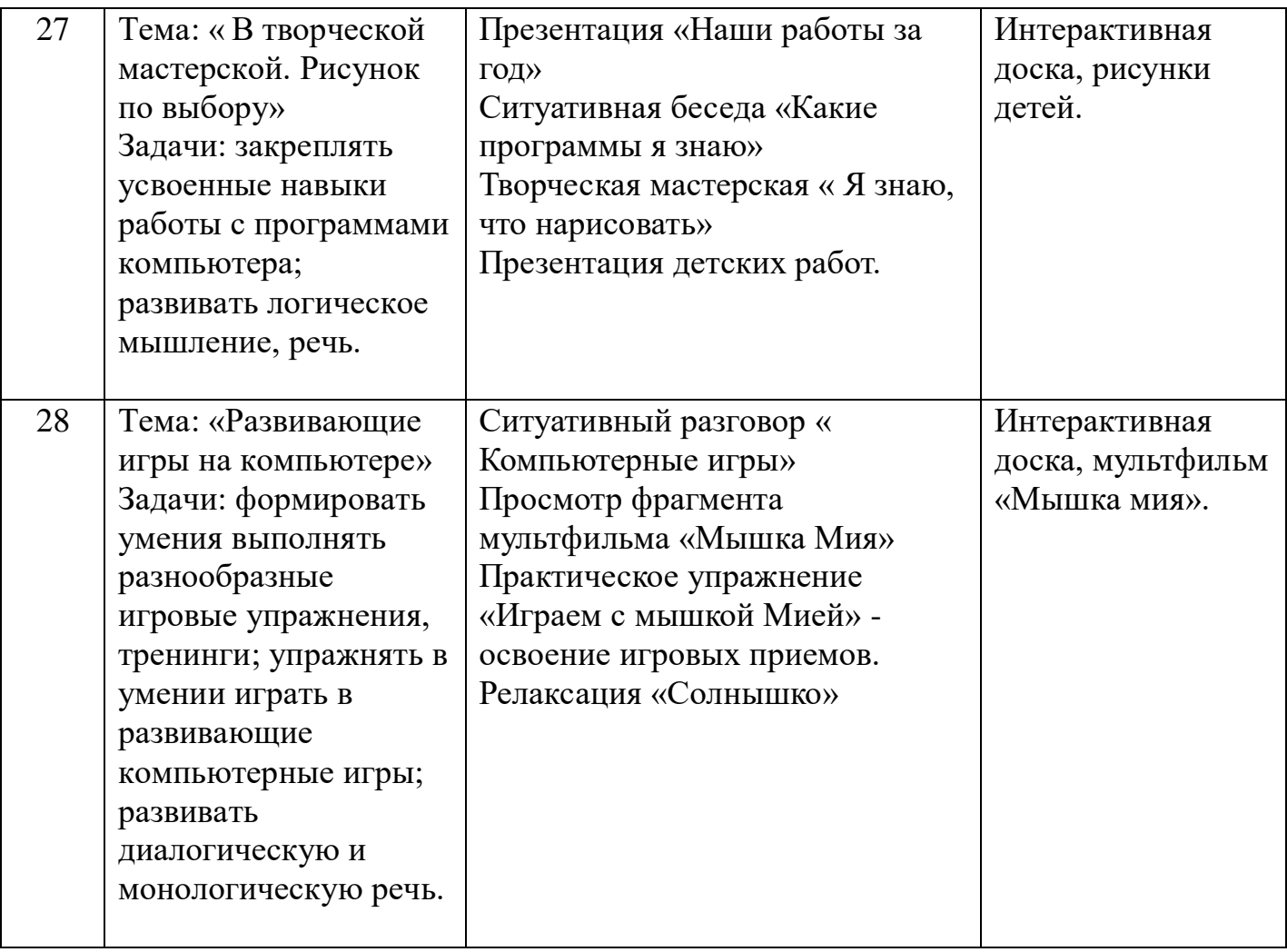

- 1. Ноутбуки 6 шт.
- 2. Колонки 6шт
- 3. Сканер.
- 4. Принтер.
- 5. Мультимедиа проектор, экран.
- 6. Интерактивная доска.
- 7. Раздаточный материал для каждого ребенка.

### **5.Список литературы**:

1. Л.А. Коч, Ю.А. Бревнова «Дошколёнок + компьютер: перспективнотематическое планирование. Конспекты занятий с детьми 5-7 лет»: Дополнительное образование в ДОУ 2011 год.

2. Коч Л.А., Бревнова Ю.А. «Дошколенок +компьютер», Волгоград, издательство «Учитель», 2011 г.

3. Балабанова Л.К. «Компьютерные игры в обучении детей 4-7 лет», Волгоград, издательство «Учитель», 2012 г.

4. ГабдуллинаЗ.М. «Развитие навыков работы с компьютером у детей 4-7 лет» Волгоград, издательство «Учитель», 2011 г.

5. Мельникова В.В. «Ребенок и компьютер: избегаем опасности и извлекаем пользу», Санкт-Петербург, ИД Литера, 2014г.

6. Комарова И.И., Туликов А.В. «Информационно-коммуникационные технологии в дошкольном образовании» Москва, Мозаика- Синтез,2013 г.

7. «Мир информатики» А.В.Могилев, Ассоциация 21 век 2003 г.

8. А.В.Горячев, Н.В. Ключ «Всё по полочкам. Пособие для дошкольников 5-6 лет» М: Изд.Дом РАО Баласс,

9. А.В. Горячев, Н.В. Ключ «Всё по полочкам. Методические рекомендации к курсу информатики для дошкольников». - М.: изд.

10. «Информатика. Математика. Логика» Ю.А.Соколова. - М: Изд-во Эксмо,

2004 г. - 224 с., ил. - (Готовимся к школе по интенсивной методике).

11. Могилев А.В. Мир информатики. - М.: Ассоциация 21 век, 2003 г.

12. Симонович С.В. Компьютер для детей. Моя первая информатика. - М.: Издво «АСТ-ПРЕСС ШКОЛА»,

13. Зыкина О.В. Компьютер для детей. - М.: Изд-во Эксмо, 2004 г

Интернет ресурсы:

1. http: //school-collection.edu.ru

2. http://robotlandia.ru/abc/0101.htm , [http://www.logozavr.ru](http://www.logozavr.ru/)

3. [www.klyaksa.net](http://www.klyaksa.net/)

4. [www.metod-kopilka.ru](http://www.metod-kopilka.ru/)

- 5. [www.pedsovet.org](http://www.pedsovet.org/)
- 6. [www.uroki.net](http://www.uroki.net/)

ДОКУМЕНТ ПОДПИСАН ЭЛЕКТРОННОЙ ПОДПИСЬЮ